## **Mantelaufgabe:**

Lösen Sie heute ALLE Aufgaben in EINEM (1) Projekt!

Dazu bekommt der Benutzer zunächst ein Auswahlmenü angezeigt und wählt eine Aufgabe aus oder gibt 0 ein, um das Programm zu beenden. Etwa so:

```
Praktikum vom 23.11.2012 - Bitte Aufgabe waehlen: 
(1) Aufgabe 1: Strafarbeit 
(2) Aufgabe 2: Kleines Einmaleins 
(3) Aufgabe 3: Passwort knacken 
(4) Aufgabe 4: Passwort raten 
(5) Aufgabe 5: Teiler 7 
(0) Programm beenden
```
Dieses Programm wird also mindestens einmal ausgeführt und dann solange in einer Schleife wiederholt, solange der Benutzer nicht 0 eingegeben hat…

In der Schleife soll dann mit einer switch/case-Anweisung in die 5 Aufgaben verzweigt werden. Verwenden Sie zum Löschen des Bildschirms die Anweisung system("cls").

### **Aufgabe 1: Strafarbeit**

Das Programm soll 15 mal den Satz "Jetzt lerne ich  $C_{++}$ " untereinander ausgeben:

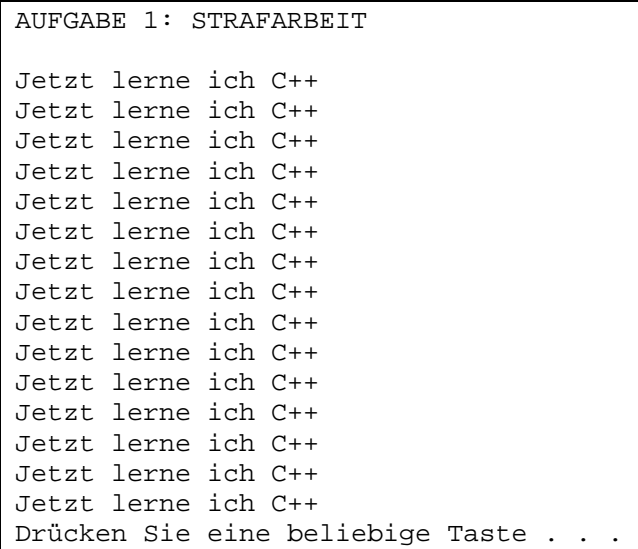

## **Aufgabe 2: Kleines Einmaleins**

Der Benutzer soll eine Zahl von 1 bis 9 eingeben. Das Programm zeigt daraufhin die kleine Einmaleins-Reihe dieser Zahl an:

```
AUFGABE 2: KLEINES EINMALEINS 
Bitte geben Sie eine Zahl von 1 bis 9 ein: 7
1 * 7 = 72 * 7 = 143 * 7 = 214 * 7 = 285 * 7 = 35 
6 * 7 = 427 * 7 = 498 * 7 = 569 * 7 = 6310 * 7 = 70Drücken Sie eine beliebige Taste . . .
```
# **Aufgabe 3: Passwort knacken**

Der Benutzer soll ein beliebiges Datum in einer beliebigen Form eingeben, zum Beispiel das heutige Datum in der Form 20112013 oder 20131120. Das kann auch ein beliebiges anderes Datum sein (Geburtstage sind als Passwort sehr beliebt…), also eigentlich eine ganze Zahl mit mindestens 3 Ziffern bis zu 8 Ziffern.

Prüfen Sie in einer while- bzw. do…while-Schleife die möglichen Zahlenkombinationen, bis eine Übereinstimmung zwischen Ihrem "Passwort" und der geprüften Zahlenkombination gefunden ist. Geben Sie das gefundene Passwort aus.

```
AUFGABE 3: PASSWORT KNACKEN 
Bitte geben Sie ein beliebiges Datum als Passwort ein: 20112013
Ihr Passwort lautet: 20112013
```
Drücken Sie eine beliebige Taste . . .

### **Aufgabe 4: Passwort raten**

Geben Sie im Programm ein beliebiges Passwort vor (als Variable). Lassen Sie den Benutzer nun ein Passwort eigeben. Solange das Passwort nicht mit der Vorgabe übereinstimmt, wird der Benutzer zur erneuten Passwort aufgefordert:

```
AUFGABE 4: PASSWORT RATEN 
Bitte geben Sie das Passwort ein: asdfgh
Das war leider falsch! 
Bitte geben Sie das Passwort ein: abcdef
Na endlich... 
Drücken Sie eine beliebige Taste . . .
```
**HINWEIS:** Um Zeichenketten als Passwort verwenden zu können (wie hier im Beispiel gezeigt), müssen Sie die Bibliothek **<string>** inkludieren und für die Passwort-Variable den Datentyp **string** verwenden.

# **Aufgabe 5: Teiler 7**

Der Benutzer gibt ein Ganzzahl-Intervall ein. Das Programm zeigt daraufhin alle durch 7 teilbaren Zahlen in diesem Intervall an:

```
AUFGABE 5: TEILER 7 
Bitte geben Sie zwei ganze Zahlen ein: 
Intervallbeginn (kleinere Zahl): 3
Intervallende (groessere Zahl) : 45
Alle durch 7 teilbaren Zahlen in diesem Intervall: 
7 
14 
21 
28 
35 
42 
Drücken Sie eine beliebige Taste . . .
```